## **GCSE Computer Science Topic 2.4 Computational Logic**

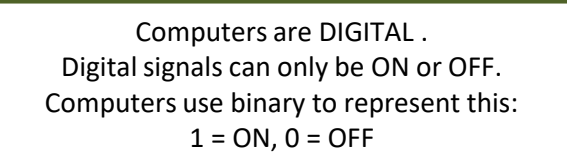

Logic gates are special switches built into computer chips that use transistors

They receive binary data 1s and 0s. Apply a Boolean operation: AND, OR, NOT. Then output a binary result: either 1 or 0

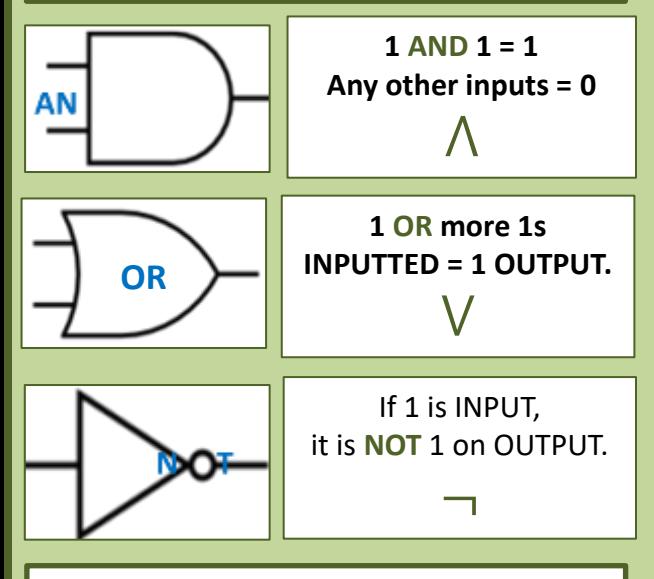

Multiple logic gates can be added to the same circuit to carry out different operations. You can work out the truth tables by working through each gate, in order. By using brackets and AND, OR, NOT; circuits can be written as logical statements.

## **GCSE Computer Science Topic 2.5 Translators and facilities of languages**

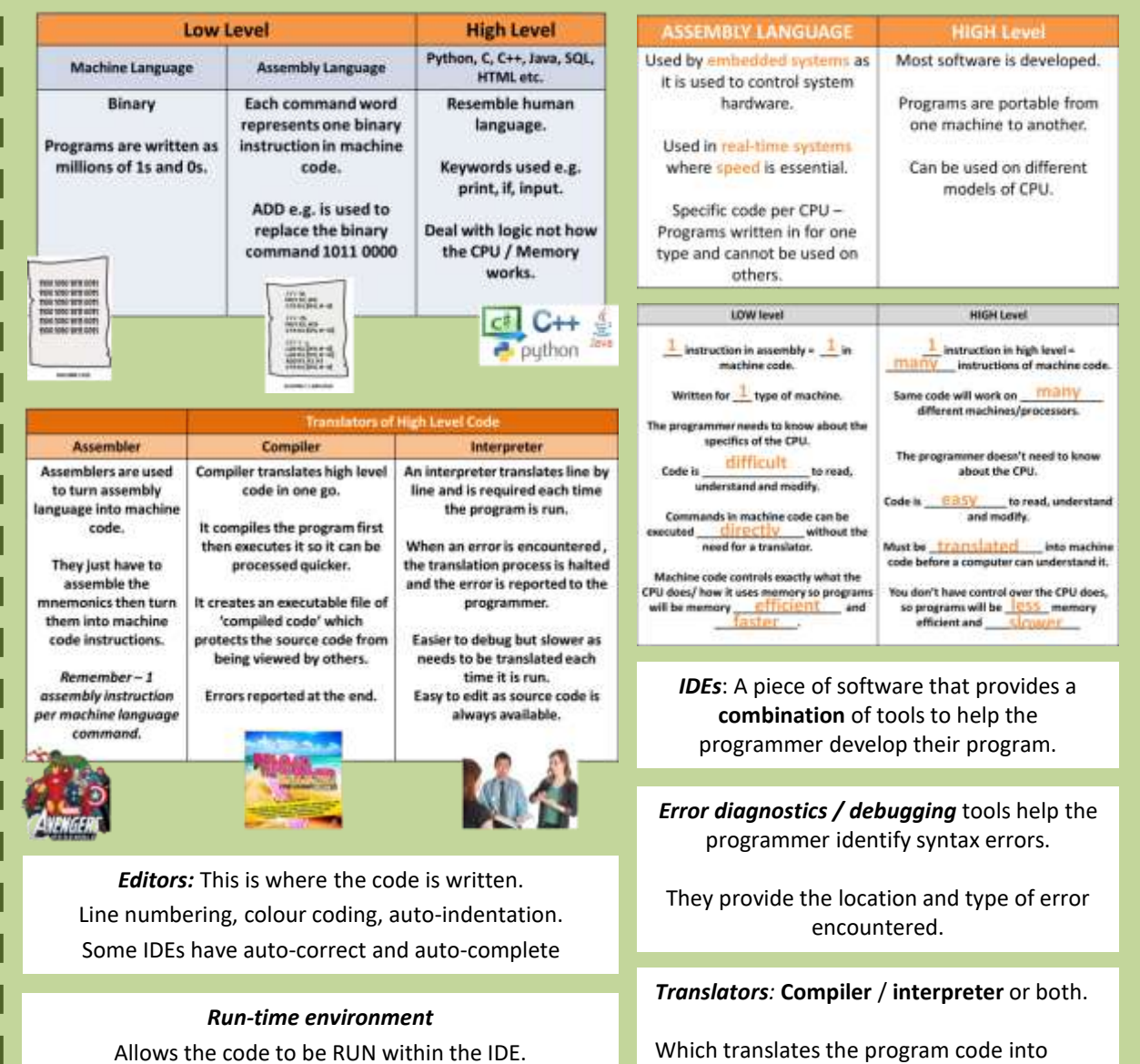

machine code within the IDE.

Allows the code to be RUN within the IDE.

## **GCSE Computer Science**

## **Topic 2.4 Computational Logic & 2.5 Translators and facilities of languages**

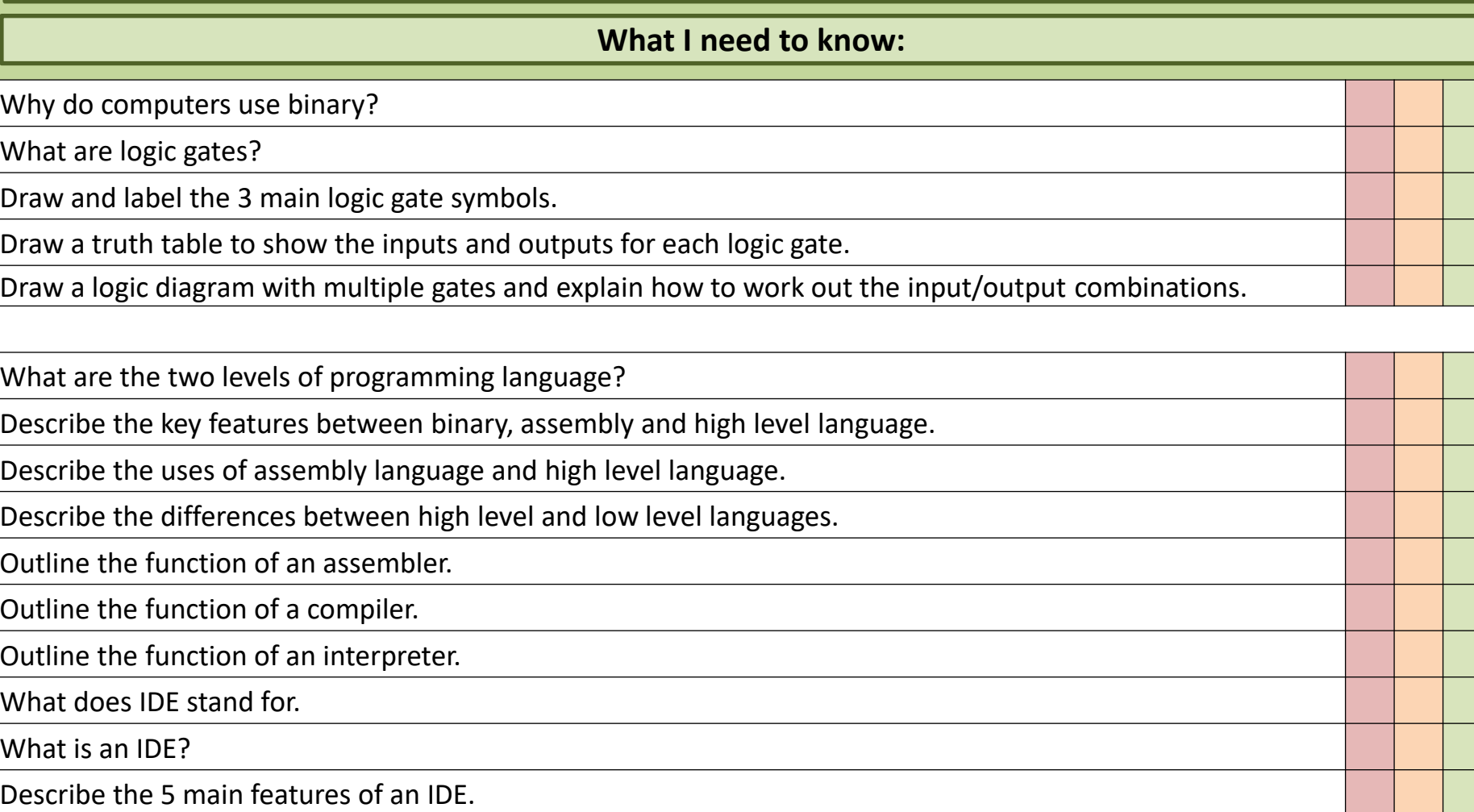